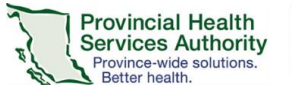

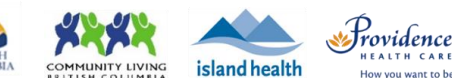

## **Zoom for Healthcare email invitation template**

## **Purpose**

When scheduling a virtual health visit, Zoom automatically generates an email invitation that is populated with e.g. the "topic", meeting link, ID, and passcode. Based on feedback received from patients, we have updated the below email invitation template, which is specific to Zoom for Virtual Health Visit users. This template includes relevant information for the scheduled virtual health visit, as well as useful resources and instructions for the patients.

We recommend that you use this template. If you are using a variation of this template, please ensure that that the following information is included in your email invitation:

- Inclusion of patient and provider's name in the email
- Your (clinic and/or provider's) contact information
- Instructions on how to join a virtual health visit
- Contact number and information for the technical support desk
- Instructions for recipient on what to do if the email invitation is received in error

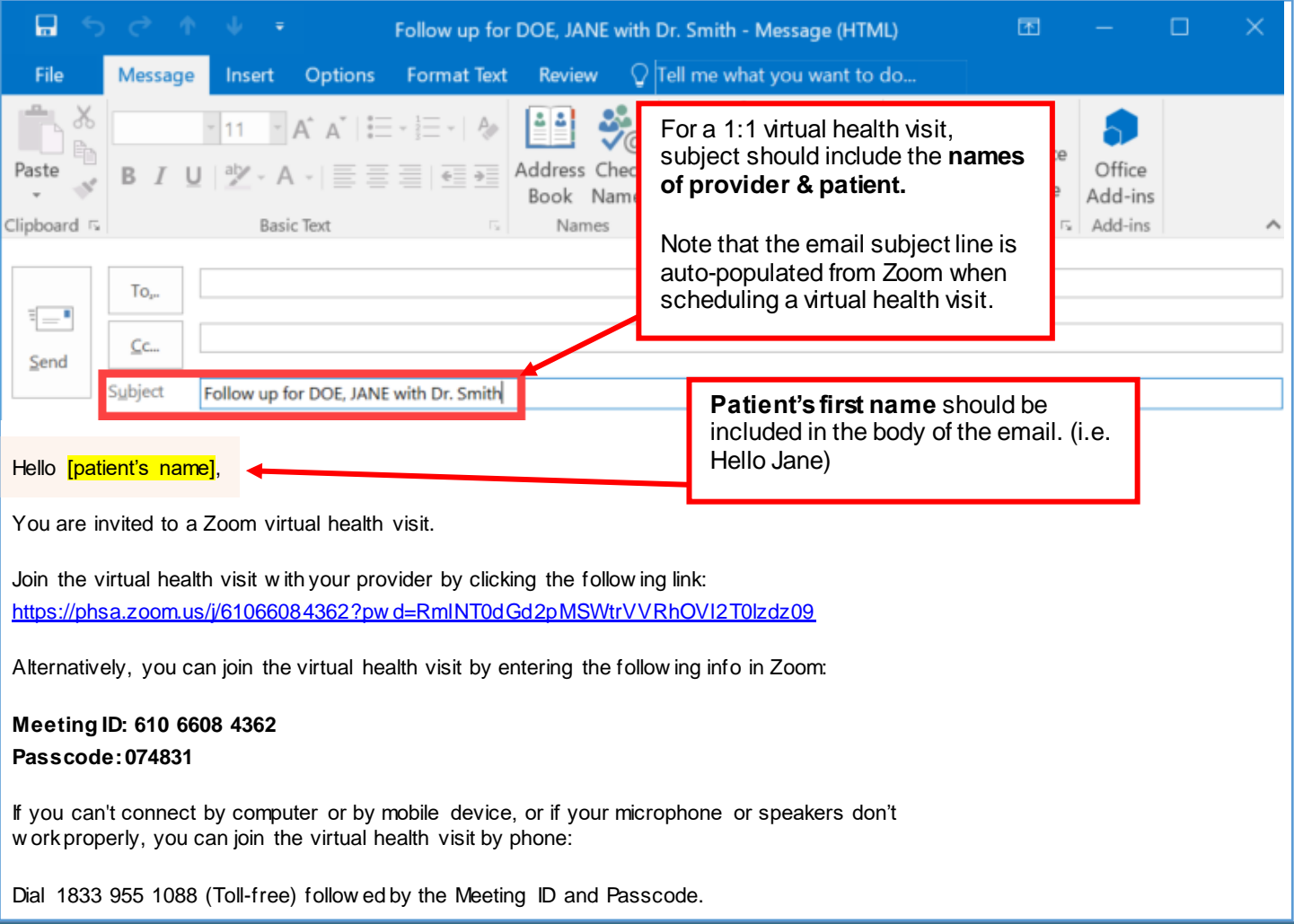

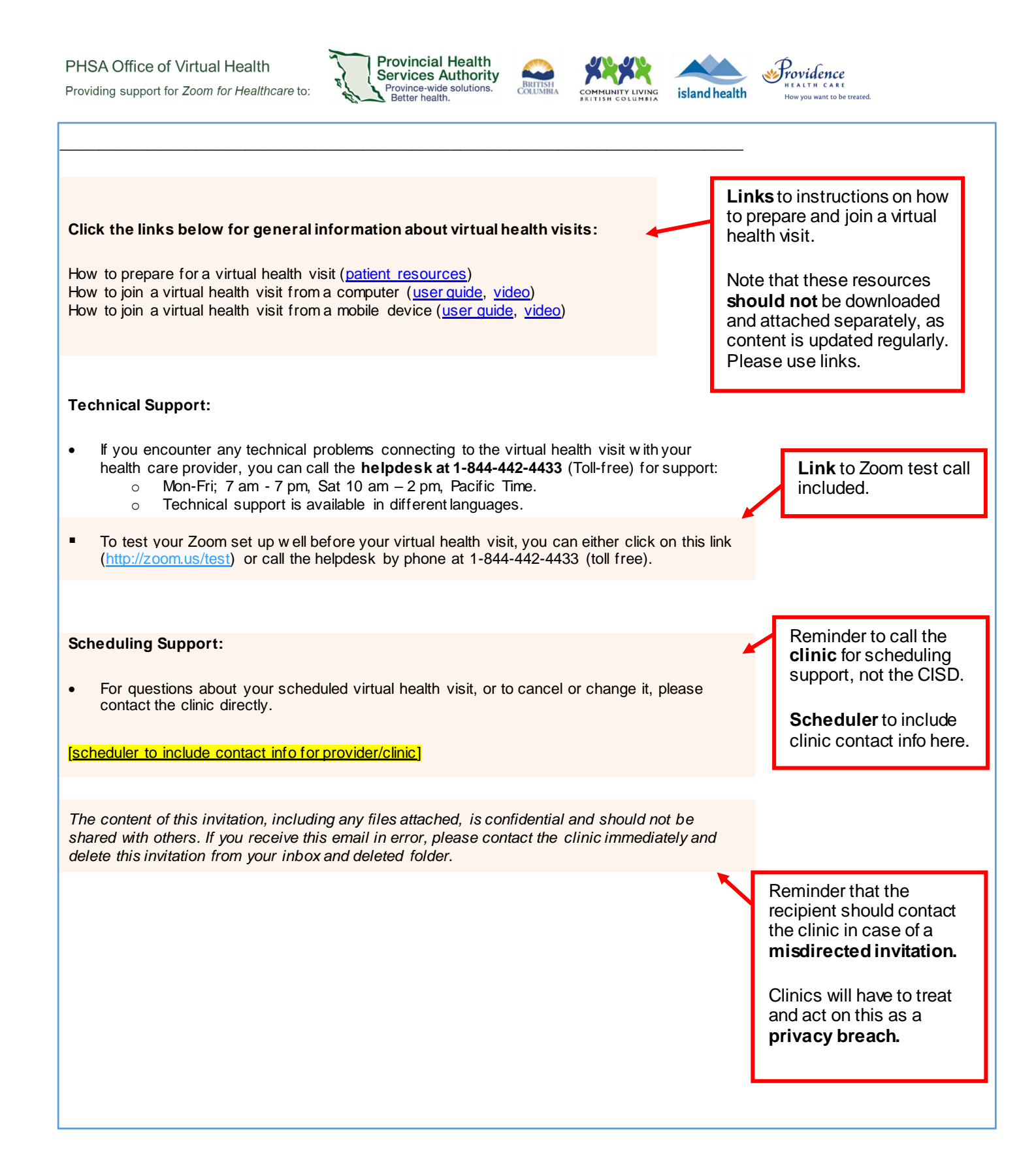